# **ELECTRICITE**

Analyse des signaux et des circuits électriques

Michel Piou

## Chapitre 3 **Les signaux alternatifs sinusoïdaux**

Edition 01/09/2010

numéro d'enregistrement de <Document Libre> : DL-001051-04-03.01.00

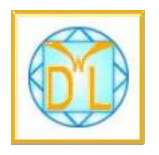

 « *copies autorisées pour un usage non commercial selon la Charte <Document Libre > http://www.documentlibre.org/CharteDL.html*

#### **Table des matières**

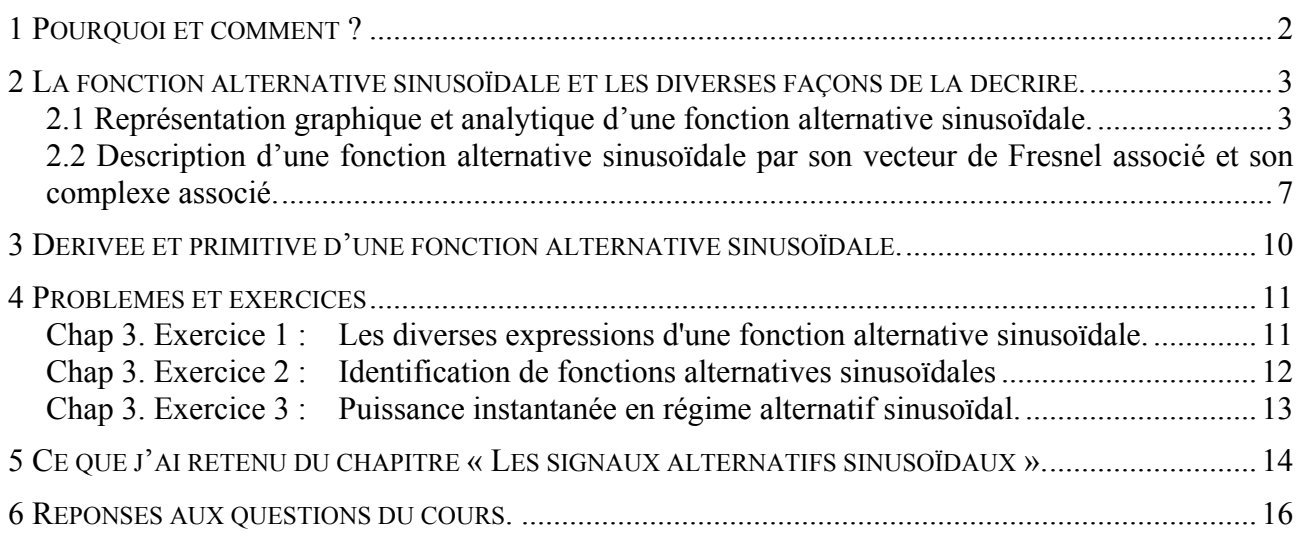

*[Temps de travail estimé pour un apprentissage de ce chapitre en autonomie : 4 heures](#page-16-0)* 

## **Copyright : droits et obligations des utilisateurs**

Ce document est extrait de la ressource *Baselecpro* qui est disponible en version numérique sur le site Internet *IUT en ligne* 

Associé à *Baselecpro*, j'ai publié un **livre** aux éditions *Ellipses* dans la collection *Technosup* sous le titre *« ÉLECTRICITÉ GÉNÉRALE – Les lois de l'électricité »* 

Je ne renonce pas à ma qualité d'auteur et aux droits moraux qui s'y rapportent du fait de la publication de mon document.

Les utilisateurs sont autorisés à faire un usage non commercial, personnel ou collectif, de ce document et de la ressource *Baselecpro*, notamment dans les activités d'enseignement, de formation ou de loisirs. Tout ou partie de cette ressource ne doit pas faire l'objet d'une vente - en tout état de cause, une copie ne peut pas être facturée à un montant supérieur à celui de son support.

Pour tout extrait de ce document, l'utilisateur doit maintenir de façon lisible le nom de l'auteur *Michel Piou*, la référence à *Baselecpro* et au *site Internet IUT en ligne*.

Michel PIOU - Agrégé de génie électrique – IUT de Nantes - FRANCE

#### **LES SIGNAUX ALTERNATIFS SINUSOÏDAUX**

## <span id="page-2-0"></span>**1 POURQUOI ET COMMENT ?**

*Les fonctions alternatives sinusoïdales sont très présentes dans le monde des électriciens et des électroniciens. On les rencontre dans la distribution de l'énergie électrique et dans les moteurs électriques mais aussi dans de multiples domaines de l'électronique et du traitement de signal.* 

#### *Prérequis :*

Quelques éléments de trigonométrie. La notion de vecteur. La notion de nombre complexe.

#### *Objectifs :*

Revoir les éléments de base de la trigonométrie. Ces éléments seront rapidement rappelés, mais attention ! Il n'est plus possible de se contenter de les avoir dans une calculette ou un formulaire. Il est, dans ce domaine, des connaissances qu'il faut savoir par cœur le plus rapidement possible.

Maîtrise de quatre modes de description des fonctions alternatives sinusoïdales. Selon l'utilisation envisagée, on n'utilise pas les mêmes outils de description des fonctions alternatives sinusoïdales. La description graphique est celle que donne un oscilloscope ou un logiciel de simulation.

La description analytique est adaptée à certains calculs mathématiques.

La description par les vecteurs de Fresnel est pratique pour une estimation visuelle des résultats. La description par les complexes est bien adaptée à un calcul précis à la calculette.

Après avoir étudié ce chapitre, vous devez être capable de passer de l'une à l'autre de ces descriptions dans un ordre quelconque.

#### *Travail en autonomie :*

 Pour permettre une étude du cours de façon autonome, les réponses aux questions du cours sont données en fin de document.

#### *Corrigés en ligne :*

Pour permettre une vérification autonome des exercices, consulter « Baselecpro » (chercher « baselecpro accueil » sur Internet avec un moteur de recherche)

## <span id="page-3-0"></span>**2 LA FONCTION ALTERNATIVE SINUSOÏDALE ET LES DIVERSES FAÇONS DE LA DECRIRE.**

## **2.1 Représentation graphique et analytique d'une fonction alternative sinusoïdale.**

#### **2.1.1 Rappels trigonométriques**

*Les relations qui suivent doivent être complétées et parfaitement connues, on ne peut pas se contenter de les avoir dans une calculatrice !* 

*(Réponse 1:)* 

 $cos^2(\theta) + sin^2(\theta) = cos(\theta)$  $tg(\theta) = \frac{sin(\theta)}{2}$  $cos(\theta)$  $\theta$ ) =  $\frac{\sin(\theta)}{\cos(\theta)}$  $sin(-\theta) = -sin(\theta)$ 

Le cercle ci-dessous est un moyen mnémotechnique pour retrouver les relations entre sin, cos, -sin et -cos.

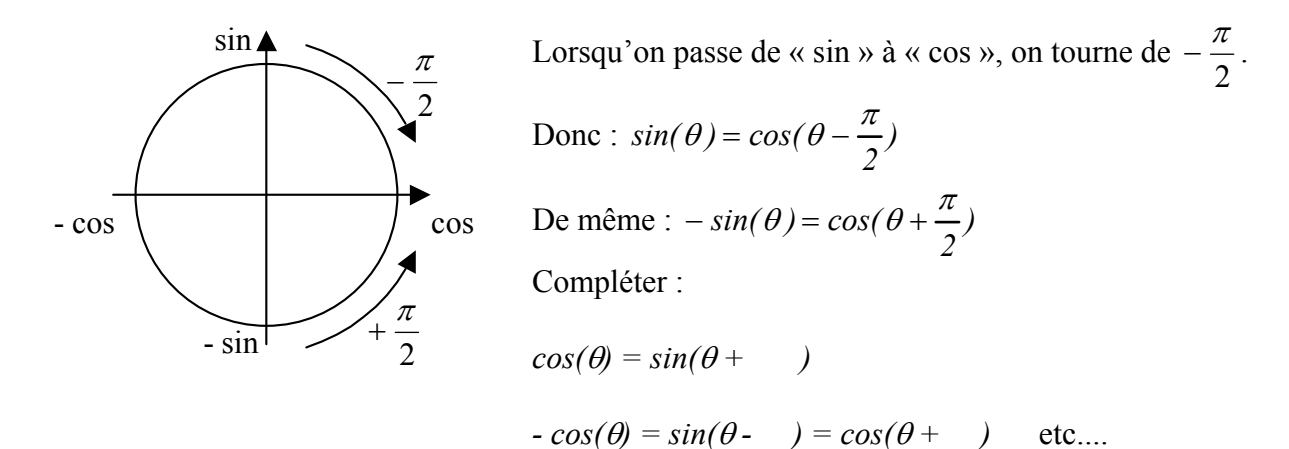

Compléter :

 $cos(a+b) =$ 

 $cos(a-b) =$ 

*sin*  $(a+b)$  =

*sin(a-b) =*

## **2.1.2 représentation graphique d'une fonction sin(**θ**) et d'une fonction cos(**θ**)**

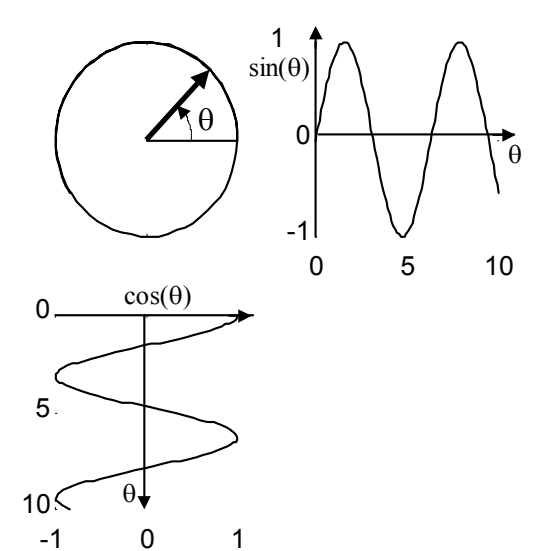

Soit un vecteur de module 1 tournant dans un cercle trigonométrique (figure ci-contre).

Ce vecteur fait un angle θ avec une référence horizontale fixe.

La projection sur un axe vertical de l'extrémité du vecteur tournant donne  $sin(θ)$ .

La projection sur un axe horizontal donne  $cos(\theta)$ .

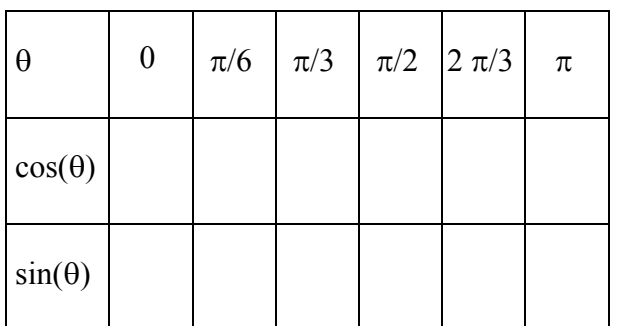

*Compléter le tableau suivant: (Réponse 2:)*

*Voir l'animation* (1)

Dans la majorité [de](#page-4-0)s cas qui nous concernent ici, la valeur de θ sera une fonction affine du temps (variable « t ») tel que  $|\theta = \omega t + \varphi|$  ( $\omega$  et  $\varphi$  sont des constantes).

*vocabulaire:* 

 $\overline{a}$ 

<sup>ω</sup>: pulsation

 $\varphi$ : phase à l'origine (Phase à t = 0)

<span id="page-4-0"></span>(1)Rechercher sur Internet « Baselecpro accueil » / Colonne « animations » ligne « chapitre 3 » / « simulation » / « simulation 1 »

<span id="page-5-0"></span>**2.1.3** Représentation graphique d'une fonction  $\hat{V}$ .  $sin(\omega \cdot t + \varphi)$  et d'une fonction  $\hat{V}$  *cos(* $\omega$ *.t* +  $\varphi$ ). (Nous considérerons 0 *2*  $\langle \varphi \rangle \langle \frac{\pi}{2} \rangle$ 

*(Réponse 3:)* 

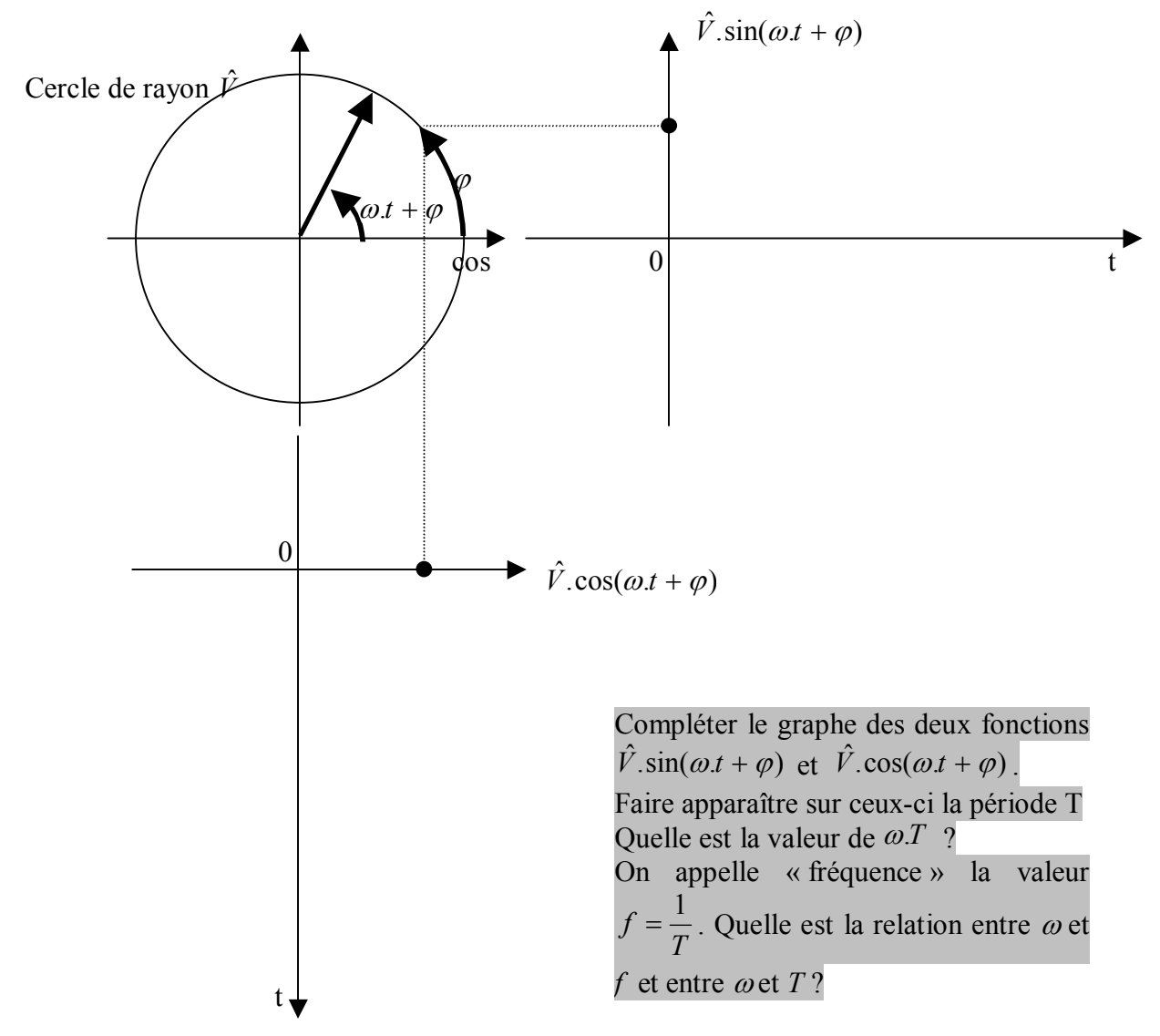

*vocabulaire*:  $\hat{V}$  *ou V<sub>max</sub>* est appelé « amplitude » de la fonction alternative sinusoïdale. (Les deux notations sont admises)

*Voir l'animation* (2)

 $\overline{a}$ 

<sup>(2)</sup>Rechercher sur Internet « Baselecpro accueil » / Colonne « animations » ligne « chapitre 3 » / « simulation » / « simulation2 »

#### **2.1.4 Translation d'une fonction alternative sinusoïdale**

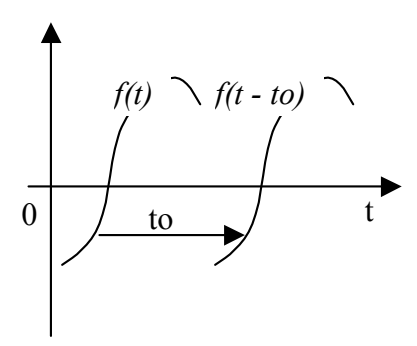

 $f(t - to)$  Le graphe ci-contre rappelle la translation d'une fonction suivant l'axe des abscisses.

> Une translation de valeur to dans le sens des t croissants transforme une fonction  $f(t)$  en une fonction  $f(t - t_0)$ .

> Ceci peut s'appliquer au cas particulier des fonctions alternatives sinusoïdales.

Sans calculette, représenter ci-dessous (fig 1) l'allure du graphe d'une fonction  $\hat{V}$  *.cos(* $\omega$ *.t)*. Puis l'allure du graphe d'une  $\text{function } \hat{V} \text{ . } \cos[\omega \cdot (t - t \omega)]$ (faire figurer to sur l'axe des temps).

Sans calculette, représenter ci-dessous (fig 2) l'allure du graphe d'une fonction  $\hat{V}$ .  $sin(\omega t)$ . Puis l'allure du graphe d'une fonction  $\hat{V}$  *sin*[ $\omega$ *.(t-to*)] (faire figurer to sur l'axe des temps).

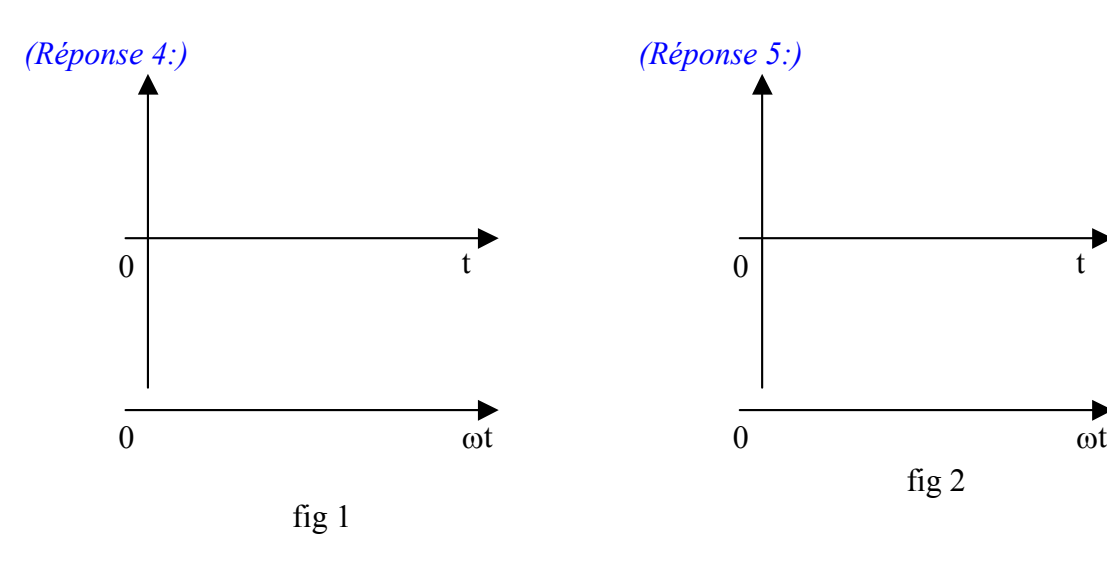

*Remarque*: Posons  $\omega$ .to =  $\varphi$ ,  $\Rightarrow$  Sur la figure 1 on a représenté  $\hat{V}$ .cos( $\omega$ .t –  $\varphi$ ) et sur la figure  $2 \text{ on a representative } \hat{V} \cdot \sin(\omega \cdot t - \varphi)$ .

Faire figurer φ ainsi que la période  $2π$  sur l'axe gradué en radiant (ωt).

#### *Vocabulaire à retenir:*

- **Période** T: Pour les fonctions  $\hat{V}$  $\cos(\omega t + \varphi)$  ou  $\hat{V}$  $\sin(\omega t + \varphi)$  :  $\omega$ .  $T = 2\pi$ *.*
- T s'exprime en secondes.
- **Fréquence** :  $f = \frac{1}{T} = \frac{\omega}{2\pi}$  en Hertz (Hz)
- **Pulsation** ω:  $\omega = 2\pi$ .  $f = \frac{2\pi}{\pi}$  $\frac{3\pi}{T}$  en radian/seconde (rad/s)
- <span id="page-7-0"></span>• Valeur crête ou amplitude: elle est normalisée avec un chapeau ou un indice <sub>max</sub>:  $\hat{V} = V_{\text{max}}$ . C'est une grandeur positive.
- $\bullet$   $\omega$ .t +  $\varphi$  : **phase** à l'instant t (en rad).
- ϕ : **phase à l'origine** (en rad) (Si la phase à l'origine est exprimée en degré, il est conseillé de l'écrire entre des « » pour ne pas confondre avec des radians. Par exemple « 30° ». *Le non-respect de cette rigueur est source d'erreurs très fréquentes avec les calculatrices...*

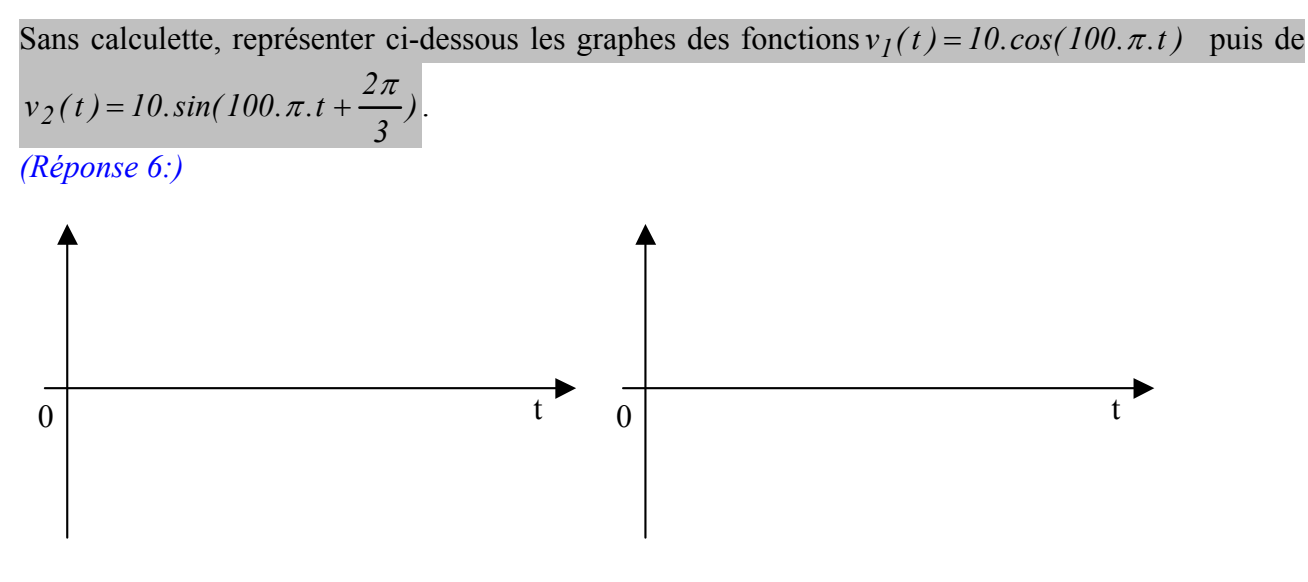

*Exercices complémentaires :* (3)

## **2.2 Description d'une fo[nc](#page-7-1)tion alternative sinusoïdale par son vecteur de Fresnel associé et son complexe associé.**

#### **2.2.1 Convention**

 $\overline{a}$ 

Dans un premier temps, pour simplifier notre démarche, nous transformerons toujours la fonction alternative sinusoïdale à étudier sous la forme  $\hat{V}$ .cos( $\omega$ .t +  $\omega$ ) avec  $\hat{V} > 0$  et  $\omega > 0$  (<sup>4</sup>)

Exemples: Mettre sous la forme conventionnelle ci-dessus les expressions suivantes: *(Réponse 7:)* 

 $v_I(t) = 100 \sin \left( 1000 \pi \cdot t + \frac{\pi}{6} \right)$ 

$$
v_2(t) = -220.\sqrt{2}.\cos\left(100\pi \cdot t + \frac{\pi}{3}\right)
$$

 $(3)$ Rechercher sur Internet « Baselecpro accueil » / Colonne « animations » ligne « chapitre 3 » / « simulation » / « simulation 3 »

<span id="page-7-1"></span><sup>(4)</sup> On aurait pu prendre une autre convention (par exemple en sinus).

$$
v_3(t) = -400.\sqrt{2}.sin(-100\pi.t - \frac{\pi}{12})
$$

Pour décrire une fonction alternative sinusoïdale, dès lors que nous avons fixé notre convention, il suffit de préciser les valeurs de  $\hat{V}$  et  $\omega t + \varphi$ .

Cela peut être fait par un vecteur (de Fresnel) ou par une expression complexe. C'est ce que nous allons maintenant développer.

Nous verrons ensuite que chacune de ces descriptions présente ses propres avantages pour faire la somme des fonctions alternatives sinusoïdales.

**2.2.2 Définition du vecteur de Fresnel et complexe associé à**  $\hat{V}$ *.cos(***ω** *.t* **+**  $\varphi$ **) avec**  $\hat{V} > 0$ ,  $\omega > 0$ 

> **Vecteur de Fresnel**  $\vec{V}$ (ou vecteur **tournant**)

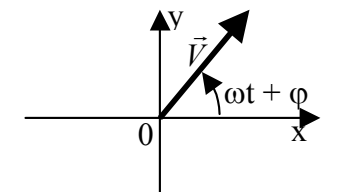

 $\widehat{\mathsf{v}}$ 

V tel que:  $( 0x, V )$ r  $\vec{x}$   $\vec{v}$  $V \parallel = V$ V =  $= \omega t +$  $\sqrt{2}$ ⎨  $\vert$  $\overline{a}$  $\overline{a}$  $(\vec{0x}, \vec{V}) = \omega t + \varphi$ 

 $\overline{a}$ 

r

L'outil **vecteur de Fresnel** est représenté à un instant donné. Il permet de donner une « image » d'une fonction alternative sinusoïdale très utile pour **évaluer rapidement** certains résultats.

**Complexe** V

$$
\underline{V} = \hat{V} . e^{j(\omega t + \varphi)}
$$

*Remarque*: les notations sont normalisées.

Ne pas confondre:

 $\hat{V}$ : amplitude de la fonction = module de V

 V : complexe associé à la fonction alternative sinusoïdale v(t).

L'outil **complexe** est bien adapté au calcul à la **calculatrice**.

**Remarque :** Lorsque la pulsation ω est une constante connue, on peut se dispenser de la mentionner. Cela permet de simplifier l'écriture tout en conservant les informations utiles.

Si on fait ce choix, on écrit  $\underline{V} = \hat{V} . e^{j\varphi}$ 

<span id="page-9-0"></span>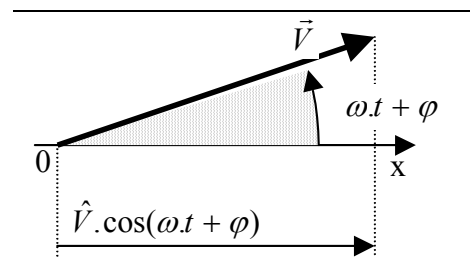

Il est à noter que la projection du vecteur de Fresnel sur l'axe ox (l'axe des cosinus) permet de retrouver la fonction v(t).

Nous venons de voir quatre façons de décrire une fonction alternative sinusoïdale:

- L'expression analytique.
- La représentation du graphe de la fonction.
- Le vecteur de Fresnel associé.
- Le complexe associé.

Les deux dernières méthodes supposent qu 'on ait adopté au préalable une convention. Quelle convention avons-nous choisie dans le cadre de ce chapitre ? *(Réponse 8:)*

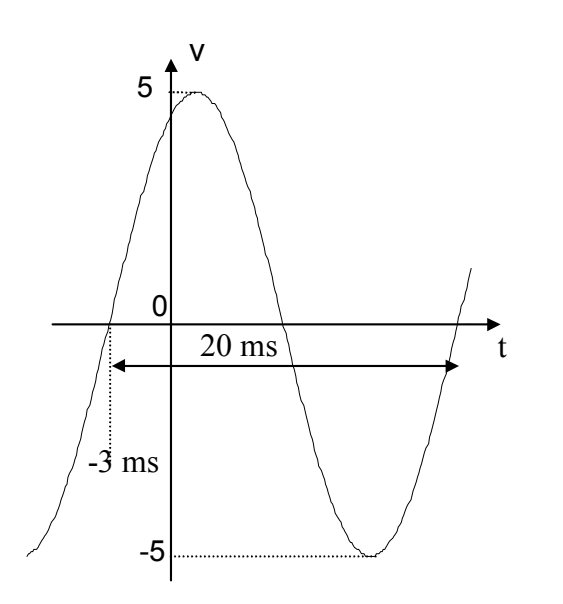

Exemple:

Sans calculett[e, indiquer](#page-19-0) l'expression analytique de la fonction alternative sinusoïdale ci-contre sous la forme conventionnelle qui a été choisie dans ce chapitre. (Préciser sa période T, sa fréquence f et sa pulsation ω)

Représenter son vecteur de Fresnel à l'instant  $t = 0$ .

Indiquer le complexe qui lui est associé avec la convention ci-dessus. *(Réponse 9:)* 

<span id="page-10-0"></span>Si deux fonctions alternatives sinusoïdales sont **de même pulsation**, les vecteurs de Fresnel qui leur sont associés tournent à la même vitesse angulaire.

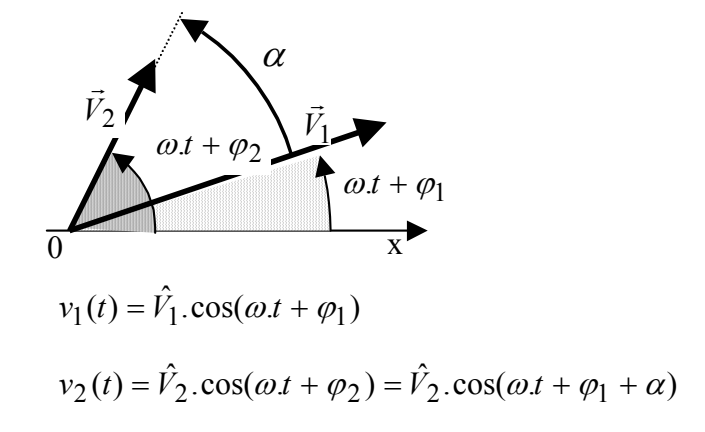

L'ensemble des deux vecteurs tournants est donc **indéformable** au cours du temps.

L'angle  $\alpha$  entre les deux vecteurs correspond au déphasage  $(5)$  qui les sépare.

Cette remarque peut être généralisée à un nombre quelc[on](#page-10-1)que de vecteurs de Fresnel associés à des fonctions alternatives sinusoïdales **de même pulsation**.

Le module des vecteurs traduit l'amplitude des fonctions et les angles entre les vecteurs visualisent les déphasages entre les fonctions quel que soit l'instant.

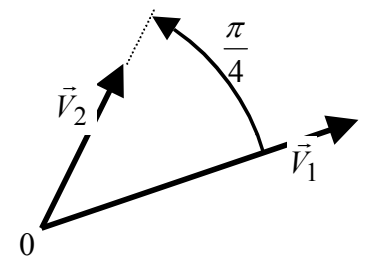

 $\overline{a}$ 

Exemple : On sait que  $v_1(t) = 4 \cdot \cos(\omega t + \frac{\pi}{6})$  et que  $v_2(t)$  est de même pulsation.

A partir du diagramme de Fresnel ci-contre, (représenté à un instant quelconque), estimer l'expression de  $v_2(t)$ . *(Réponse 10:)* 

*Après avoir décrit une fonction alternative sinusoïdale par différents moyens, nous allons, dans le prochain chapitre, faire la somme de fonctions alternatives sinusoïdales de même fréquence. Nous y verrons l'intérêt des descriptions par les vecteurs de Fresnel et par les complexes.* 

#### **3 DERIVEE ET PRIMITIVE D'UNE FONCTION ALTERNATIVE SINUSOÏDALE.**

**Dérivée.** Rappel : 
$$
(\cos(x))' = \frac{d(\cos(x))}{dx} = \cos\left(x + \frac{\pi}{2}\right)
$$
;  $(\sin(x))' = \frac{d(\sin(x))}{dx} = \sin\left(x + \frac{\pi}{2}\right)$  etc....

**Primitive.**  $\int \cos(x) = \cos\left(x - \frac{\pi}{2}\right) + cte$  $\int \cos(x) = \cos\left(x - \frac{\pi}{2}\right) + cte$ ;  $\int \sin(x) = \sin\left(x - \frac{\pi}{2}\right) + cte$  $\int \sin(x) = \sin\left(x - \frac{\pi}{2}\right)$ etc.…

Dériver une fonction alternative sinusoïdale ajoute  $\frac{\pi}{2}$  à sa phase.

Prendre la primitive d'une fonction alternative sinusoïdale retranche 2  $\frac{\pi}{2}$  à sa phase.

<span id="page-10-1"></span> $(5)$  « Déphasage » : écart entre les phases de deux fonctions alternatives sinusoïdales.

<span id="page-11-0"></span>Pour compléter lorsque  $\omega$  et  $\varphi$  sont des constantes:

$$
\frac{d(\cos(\omega t + \varphi))}{dt} = \omega \cdot \cos\left(\omega t + \varphi + \frac{\pi}{2}\right) \quad ; \qquad \frac{d(\sin(\omega t + \varphi))}{dt} = \omega \cdot \sin\left(\omega t + \varphi + \frac{\pi}{2}\right)
$$

$$
\int \cos(\omega t + \varphi) = \frac{\cos\left(\omega t + \varphi - \frac{\pi}{2}\right)}{\omega} + cte \quad ; \qquad \int \sin(\omega t + \varphi) = \frac{\sin\left(\omega t + \varphi - \frac{\pi}{2}\right)}{\omega} + cte
$$

#### **4 PROBLEMES ET EXERCICES**

#### **Chap 3. Exercice 1 : Les diverses expressions d'une fonction alternative sinusoïdale.**

Sans calculette, compléter les cases suivantes en représentant le graphe des fonctions ou en indiquant leur expression analytique. (Attention à la position des axes).

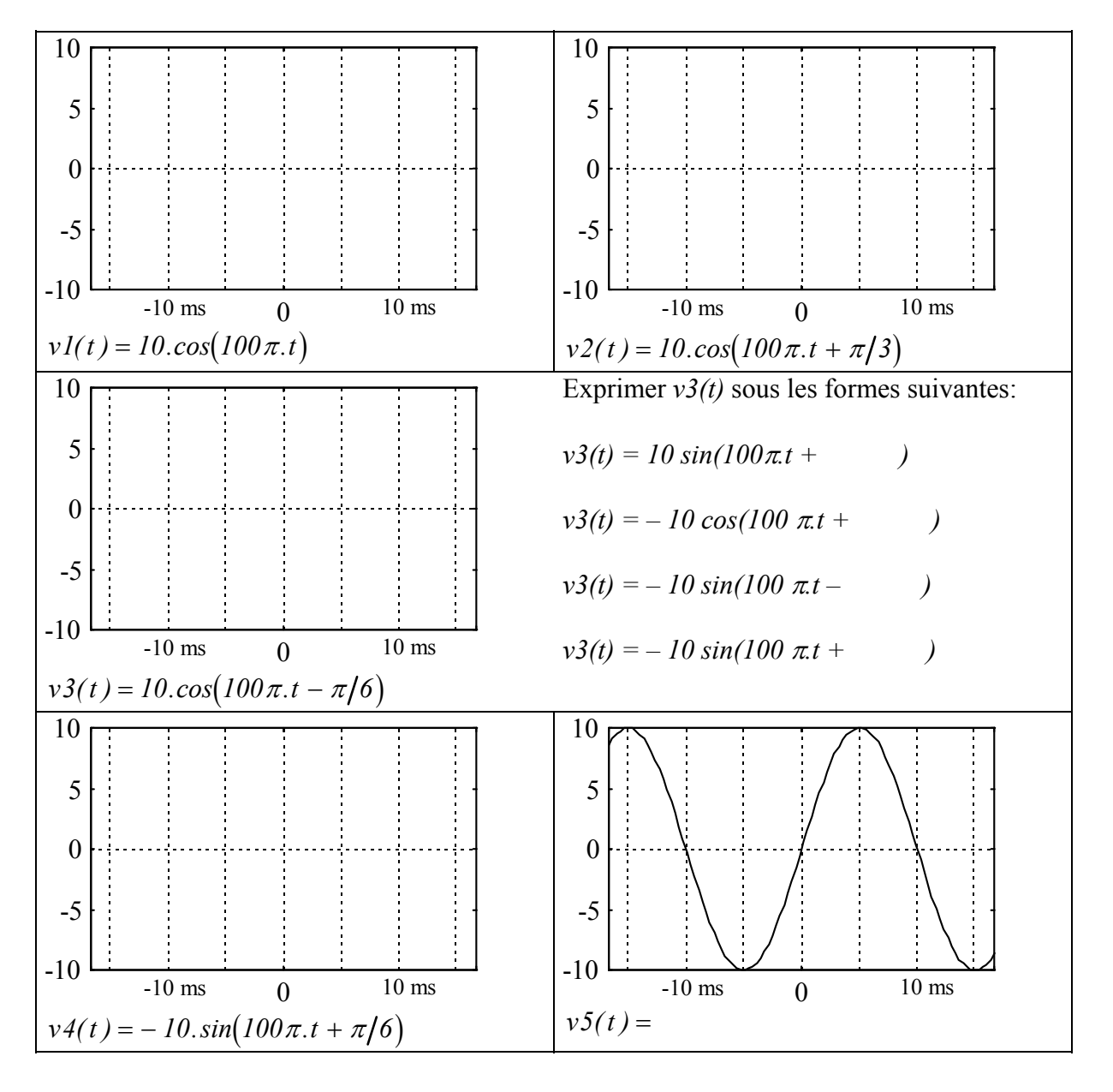

<span id="page-12-0"></span>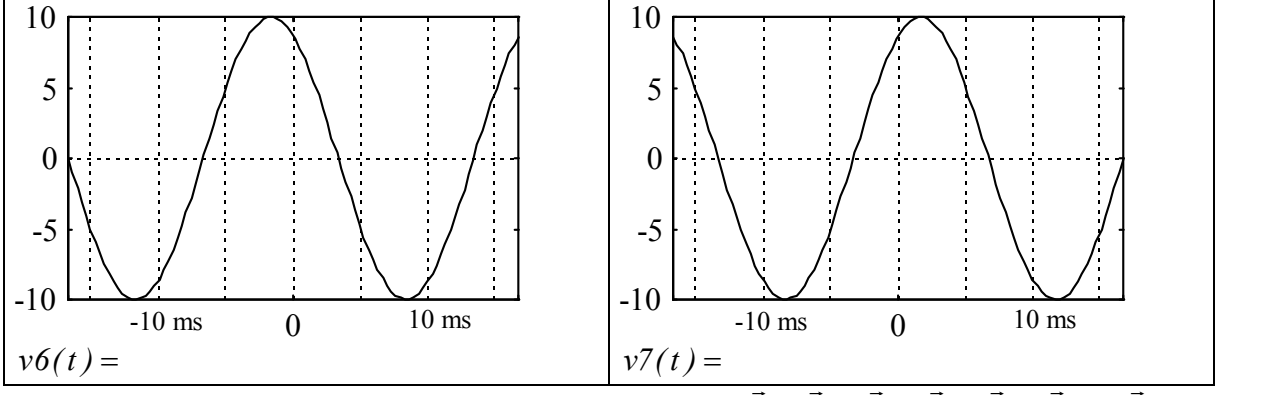

Représenter sur un même repère les vecteurs de Fresnel  $\vec{V}$ 1,  $\vec{V}$ 2,  $\vec{V}$ 3,  $\vec{V}$ 4,  $\vec{V}$ 5,  $\vec{V}$ 6 *et*  $\vec{V}$ 7 à l'instant  $t = 0$ .

Après avoir précisé la convention, Exprimer le complexe associé à chaque fonction.

## **Chap 3. Exercice 2 : Identification de fonctions alternatives sinusoïdales**

Sachant que v1(t) = 10. $cos(\omega t)$ , placer l'axe des ordonnées et le graduer. Exprimer les fonctions v2(t), v3(t) et v4(t) qui sont représentées ci-dessous.

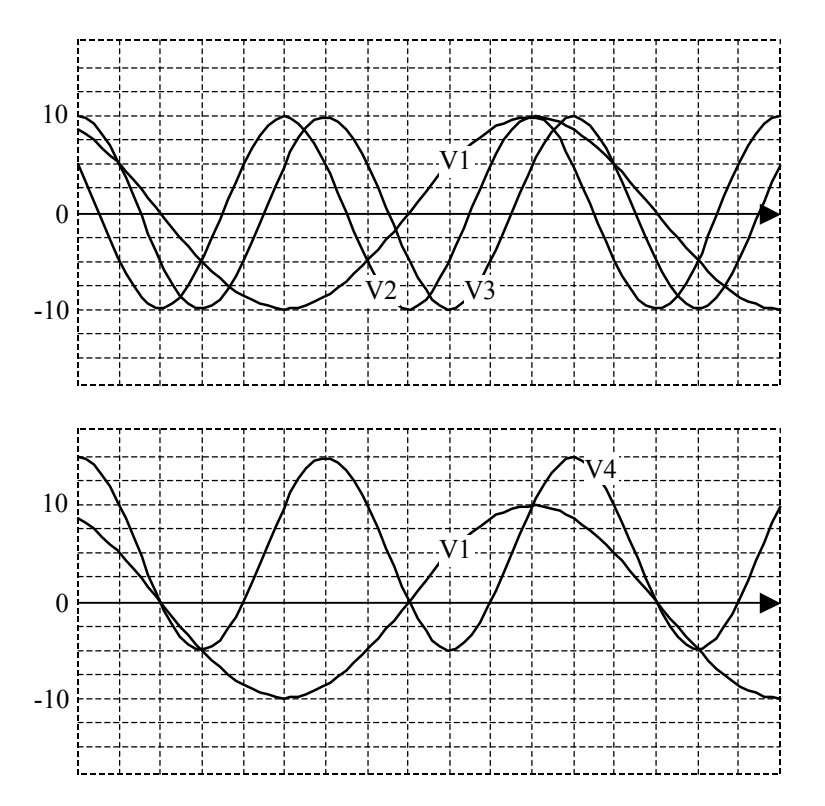

## <span id="page-13-0"></span>**Chap 3. Exercice 3 : Puissance instantanée en régime alternatif sinusoïdal.**

i v

Soit un dipôle traversé par un courant alternatif sinusoïdal  $i(t) = 3 \cdot cos(\omega t)$ . La tension à ses bornes est alors  $v(t) = 10 \cdot \cos(\omega t + \varphi)$ . La puissance instantanée  $p(t)$  dans ce dipôle s'exprime par la relation :  $p(t) = v(t) \cdot i(t)$ .

Exprimer et représenter *p(t)* pour les trois graphes ci-dessous.

Attention, contrairement à la somme ou la différence, le produit de deux fonctions alternatives sinusoïdales de même pulsation n'est pas une fonction alternative sinusoïdale de même pulsation.

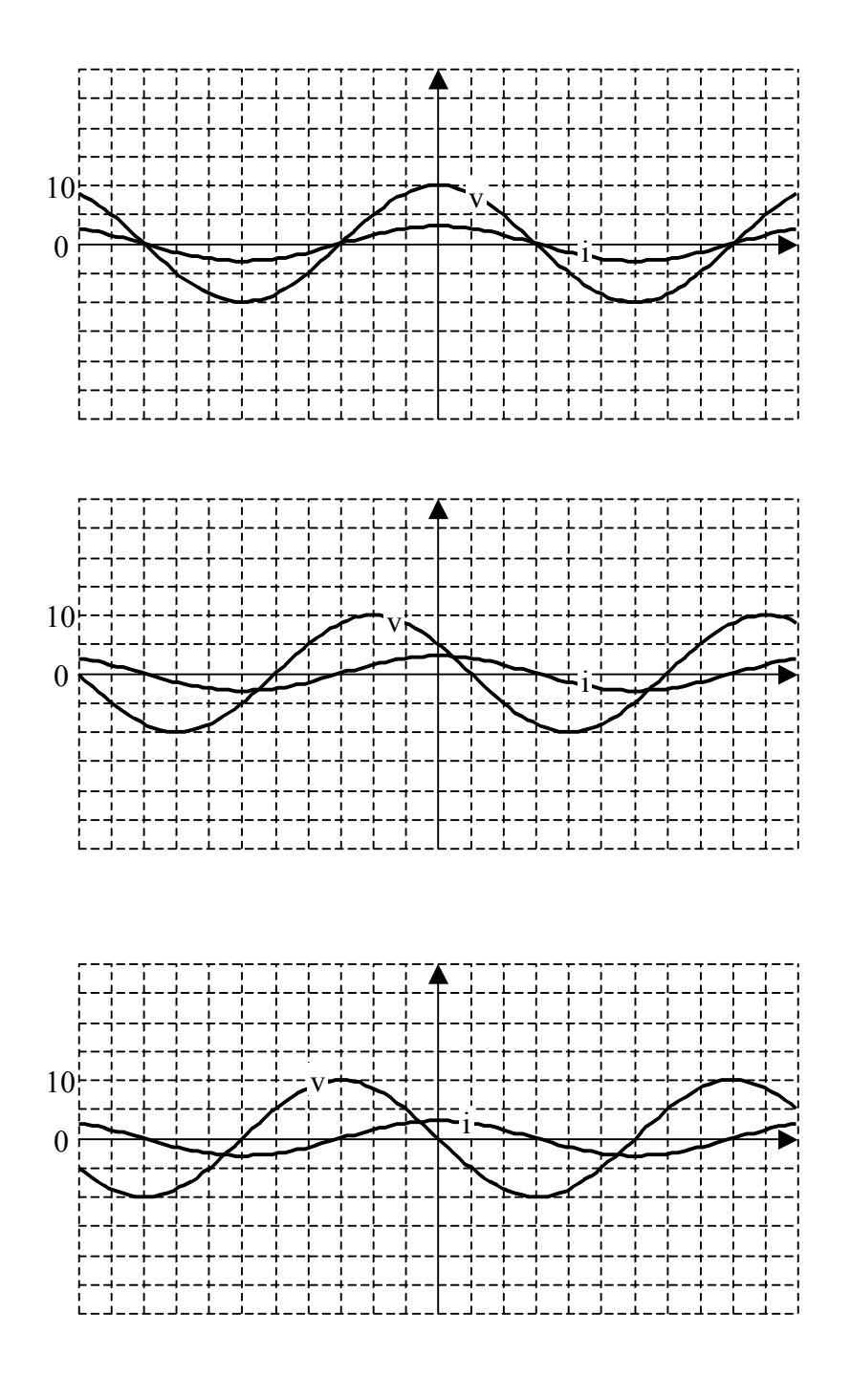

## <span id="page-14-0"></span>**5 CE QUE J'AI RETENU DU CHAPITRE « LES SIGNAUX ALTERNATIFS SINUSOÏDAUX ».**

L'objectif de ce questionnaire est de vous aider à évaluer vous-même votre connaissance du cours. Il est conseillé de répondre sur une feuille de papier et de ne pas se contenter du sentiment d'avoir « entendu parler ».

•Compléter les relations suivantes sans faire appel à un formulaire ou une calculatrice:

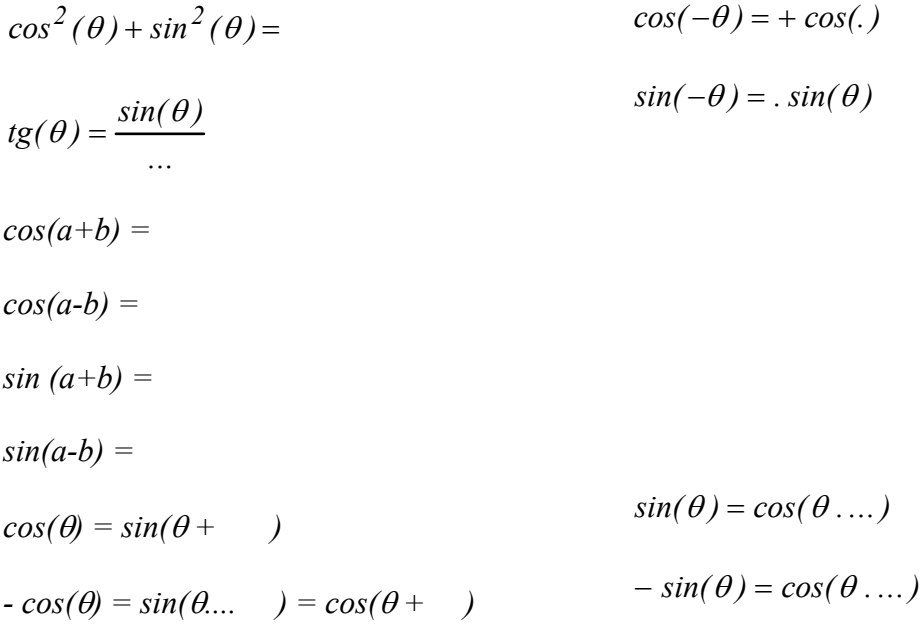

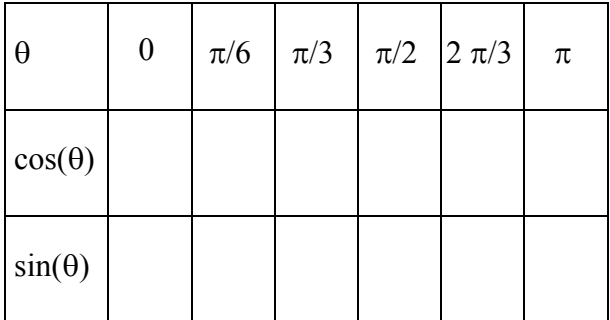

•Est-ce que je maîtrise la signification des mots période, fréquence, pulsation, amplitude et phase à l'origine ?

•Représenter le graphe des fonctions  $v_1(t) = 10 \cdot cos(100 \cdot \pi \cdot t)$  et  $v_2(t) = 10 \cdot \sin(100 \cdot \pi \cdot t)$  $(t) = 10 \cdot \sin(100 \cdot \pi \cdot t + \frac{2\pi}{3})$ .

•Nous venons de voir quatre façons de décrire une fonction alternative sinusoïdale:

L'expression analytique, la représentation du graphe de la fonction, le vecteur de Fresnel associé et le complexe associé.

Les deux dernières méthodes supposent qu'on ait adopté au préalable une convention. Quelle convention avons-nous choisie dans le cadre de ce chapitre ?

Suis-je capable de passer de l'une à l'autre de ces descriptions dans un ordre quelconque ?

•Préciser la dérivée et la primitive des fonctions  $A \cdot cos(\omega t)$  et  $B \cdot sin(\omega t)$  par rapport à la variable  $\kappa$  t ».

## <span id="page-16-0"></span>**6 REPONSES AUX QUESTIONS DU COURS.**

#### **Réponse 1:**

$$
\cos^{2}(\theta) + \sin^{2}(\theta) = 1.
$$
\n
$$
\cos(\theta) = \sin\left(\theta + \frac{\pi}{2}\right)
$$
\n
$$
-\cos(\theta) = \sin\left(\theta - \frac{\pi}{2}\right) = \cos(\theta + \pi) = \cos(\theta - \pi)
$$
\n
$$
\cos(a + b) = \cos(a). \cos(b) - \sin(a). \sin(b)
$$
\n
$$
\Rightarrow \cos(a + (-b)) = \cos(a). \cos(-b) - \sin(a). \sin(-b) = \cos(a). \cos(b) + \sin(a). \sin(b)
$$
\n
$$
\Rightarrow \sin(a + b) = \cos\left(a + b - \frac{\pi}{2}\right) = \cos\left(\left(a - \frac{\pi}{2}\right) + b\right)
$$
\n
$$
= \cos\left(a - \frac{\pi}{2}\right). \cos(b) - \sin\left(a - \frac{\pi}{2}\right). \sin(b) = \sin(a). \cos(b) + \cos(a). \sin(b)
$$
\n
$$
\Rightarrow \sin(a - b) = \cos\left(a - b - \frac{\pi}{2}\right) = \cos\left(\left(a - \frac{\pi}{2}\right) - b\right)
$$
\n
$$
= \cos\left(a - \frac{\pi}{2}\right). \cos(-b) - \sin\left(a - \frac{\pi}{2}\right). \sin(-b) = \sin(a). \cos(b) - \cos(a). \sin(b)
$$

*Retour*

**Réponse 2:** 

<span id="page-16-1"></span>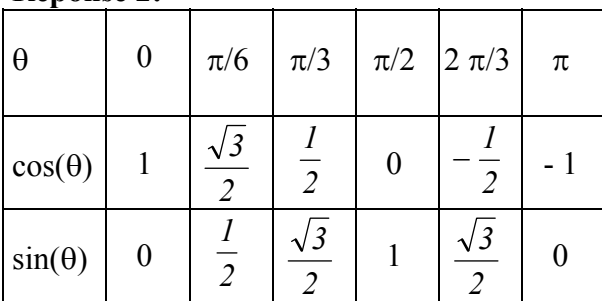

*Retour*

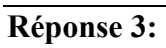

<span id="page-17-0"></span>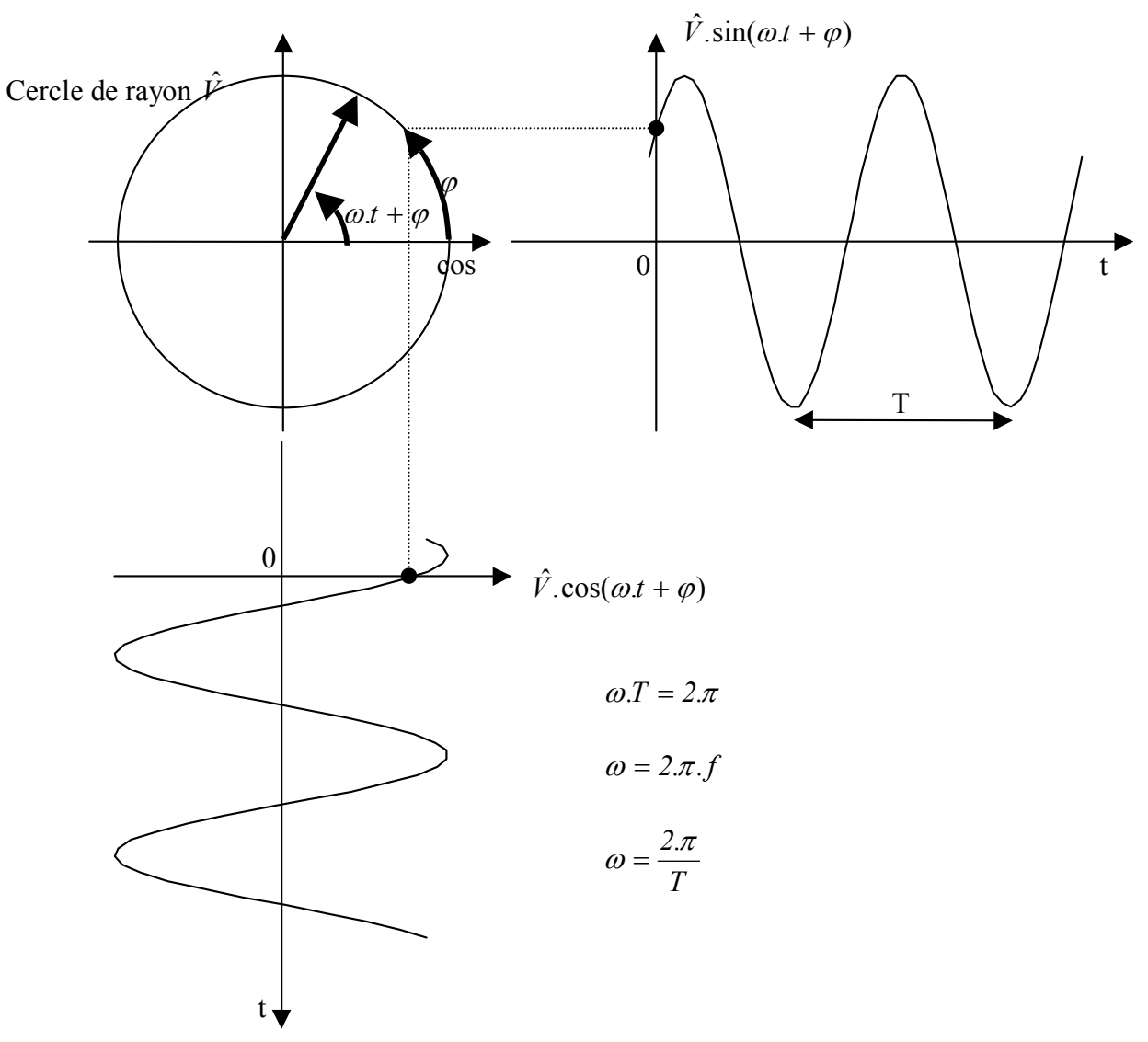

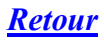

**[Répons](#page-5-0)e 4:** 

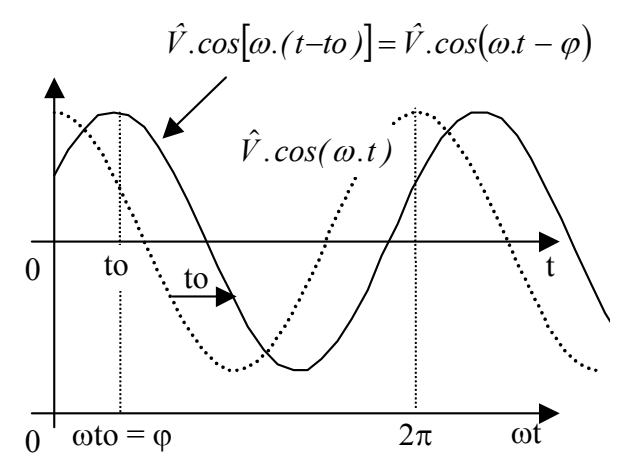

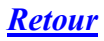

#### **Réponse 5:**

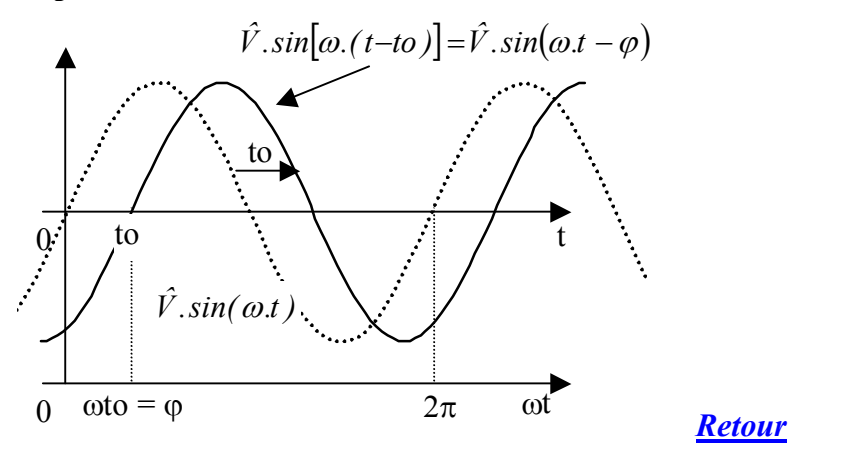

## **Réponse 6:**

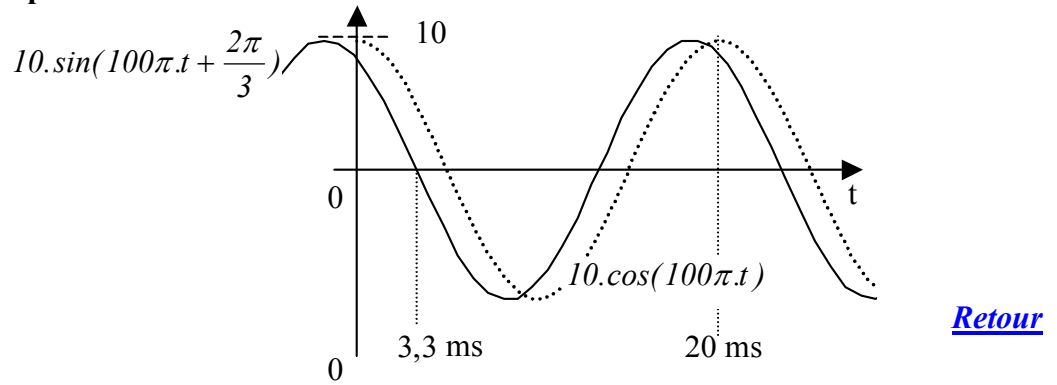

#### **Réponse 7:**

$$
v_1(t) = 100 \sin\left(1000\pi \cdot t + \frac{\pi}{6}\right) = 100 \cos\left(1000\pi \cdot t + \frac{\pi}{6} - \frac{\pi}{2}\right) = 100 \cos\left(1000\pi \cdot t - \frac{\pi}{3}\right)
$$
  

$$
v_2(t) = -220 \cdot \sqrt{2} \cdot \cos\left(100\pi \cdot t + \frac{\pi}{3}\right) = 220 \cdot \sqrt{2} \cdot \cos\left(100\pi \cdot t + \frac{\pi}{3} - \pi\right) = 220 \cdot \sqrt{2} \cdot \cos\left(100\pi \cdot t - \frac{2\pi}{3}\right)
$$
  

$$
v_3(t) = -400 \cdot \sqrt{2} \cdot \sin\left(-100\pi \cdot t - \frac{\pi}{12}\right) = 400 \cdot \sqrt{2} \cdot \sin\left(100\pi \cdot t + \frac{\pi}{12}\right) = 400 \cdot \sqrt{2} \cdot \cos\left(100\pi \cdot t - \frac{5\pi}{12}\right)
$$

**Retour**

**Réponse 8:** Il a été choisi de mettre les fonctions alternatives sinusoïdales à étudier sous la forme  $\hat{V}$  *.cos(* $\omega$ *.t* +  $\varphi$ ) avec  $\hat{V} > 0$  *et*  $\omega > 0$ 

## <span id="page-19-0"></span>**Retour**

**[Répons](#page-9-0)e 9:**  *v(t ) 5.sin*[*100.*<sup>π</sup> *.*(*t 3.10* )] *5.sin*( ) *100.*<sup>π</sup> *.t 0,3.*<sup>π</sup> *5.cos*(*100.*<sup>π</sup> *.t 0,2.*<sup>π</sup> ) *<sup>3</sup>* = + = + = − <sup>−</sup> *j.*(*100*<sup>π</sup> *.t 0,2*<sup>π</sup> ) *V 5.e* <sup>−</sup> = - 0,2π rad Axe ox de référence *V* r ou .( 0,2<sup>π</sup> ) 5. <sup>−</sup> = *<sup>j</sup> V e* si on choisit de ne pas mentionner la pulsation

## **Retour**

## **[Répons](#page-9-0)e 10:**

$$
\hat{V}_2 \approx \frac{\hat{V}_1}{2} = 2
$$
 et  $v_2(t)$  est déphasé de  $+\frac{\pi}{4}$  par rapport à  $v_1(t)$   
\n $\Rightarrow v_2(t) \approx 2 \cdot \cos\left(\omega \cdot t + \frac{\pi}{6} + \frac{\pi}{4}\right) = 2 \cdot \cos\left(\omega \cdot t + \frac{5\pi}{12}\right)$ 

#### **Retour**